L'**array bidimensionale** (detto anche **matrice**) è una *struttura di dati omogenea* (dati che sono **tutti dello stesso** *tipo*) definiti da un **nome collettivo** e da **2 dimensioni** dette **righe** e **colonne**.

La *dichiarazione* di una matrice in C/C++ è la seguente: *tipo* **nome [righe] [colonne]**;

un elemento è individuato da **nome** e **posizione** di **riga** e di **colonna**: **nome [riga] [colonna]** 

Le posizioni, dette **indici dell'array**, devono essere **valori interi**; la **posizione di riga** è un valore compreso tra **0** e **righe - 1** ; la **posizione di colonna** è un valore compreso tra **0** e **colonne - 1**.

Il **numero di elementi** che la struttura contiene è dato dal **prodotto delle dimensioni**: **righe x colonne**

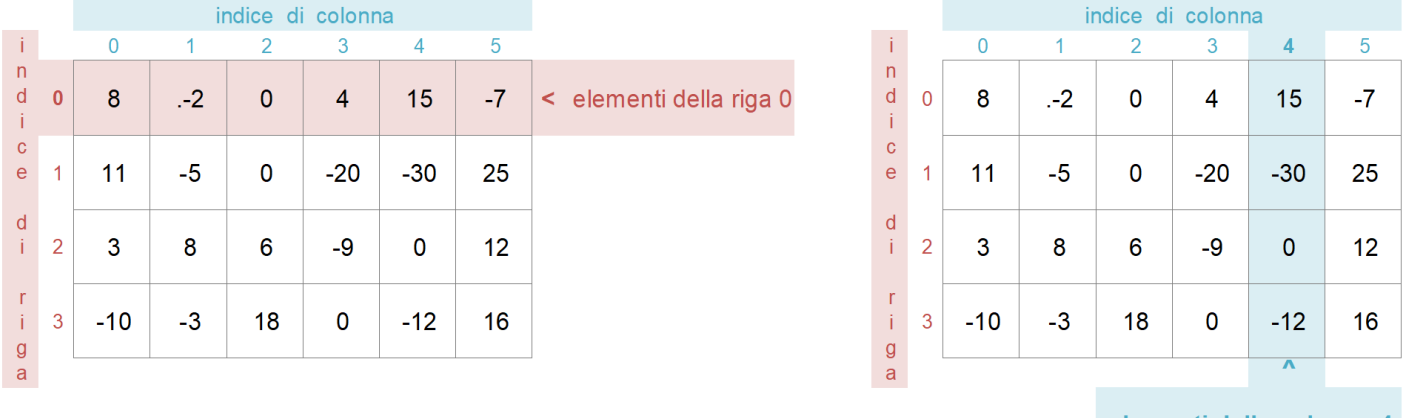

elementi della colonna 4

La matrice di esempio è costituita da **4 righe** (dalla riga di posizione **0** alla riga di posizione **3 = 4 -1** e da **6 colonne** (dalla colonna di posiz. **0** alla colonna di pos. **5 = 6 -1**); è costituita da elementi di tipo intero.

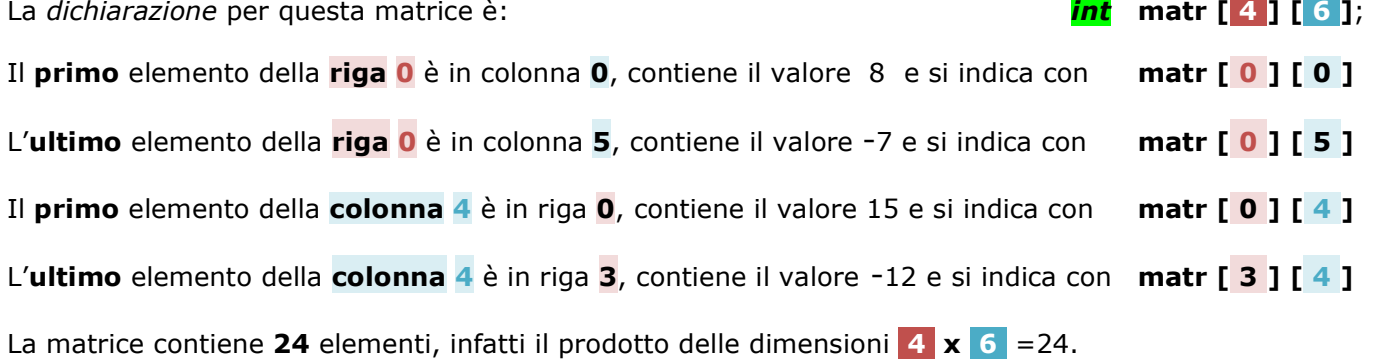

Gli **indici** che individuano un particolare elemento della matrice possono essere:

- **costanti** intere; esempio i valori interi 2 e 5
- valori contenuti in variabili intere; esempio k e h: int **k**=1, **h**=4;
- formule che restituiscono valori interi; es. se h vale 4, h-2 vale 2:

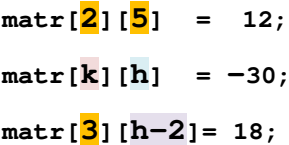

Le **matrici quadrate** hanno numero di **righe uguale** al numero di **colonne**, cioè dimensione orizzontale e verticale sono uguali; la dimensione **ORD** è detta **ordine** della matrice *tipo* **nome [ORD] [ORD]**;

Le matrici quadrate individuano 4 sottoinsiemi di elementi notevoli:

## gli elementi posti sulla **diagonale principale** e sulla **diagonale secondaria**

indice di colonna  $\mathbf{i}$  $\overline{0}$  $\overline{2}$ 3  $\overline{1}$  $\overline{p}$  $\mathsf{d}$  $\overline{0}$  $\overline{1}$  $\overline{2}$ 3  $\Delta$  $\mathbf{j}$  $\mathbf{c}$  $\overline{1}$  $\overline{2}$  $\epsilon$  $\overline{\mathbf{4}}$ 6 8 d  $\overline{2}$ 3 6  $9$  $12$  $\mathbf i$  $\mathbf{r}$ 3  $\Delta$ 16  $\mathbf{j}$  $\mathsf{R}$  $12$ g  $\overline{a}$ elementi diagonale principale

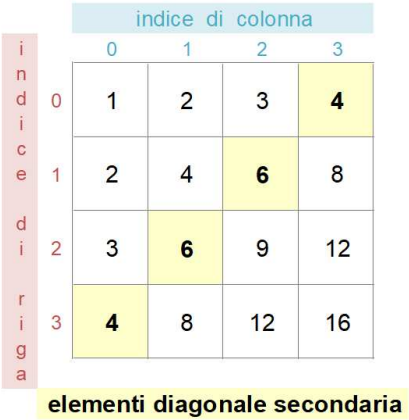

gli elementi della **diag. principale** hanno **posizione di riga** = **pos. di colonna**: **matr[ k ] [ k ]**

- gli elementi della **diagonale secondaria** hanno posizioni indicate da: **matr[ k ] [ORD-1 k ]**  per questi elementi la somma degli indici **di riga** e **di colonna** vale **ORD-1**.
- gli elementi al di sopra o al di sotto della diagonale principale, individuano un **triangolo superiore** e un **triangolo inferiore**

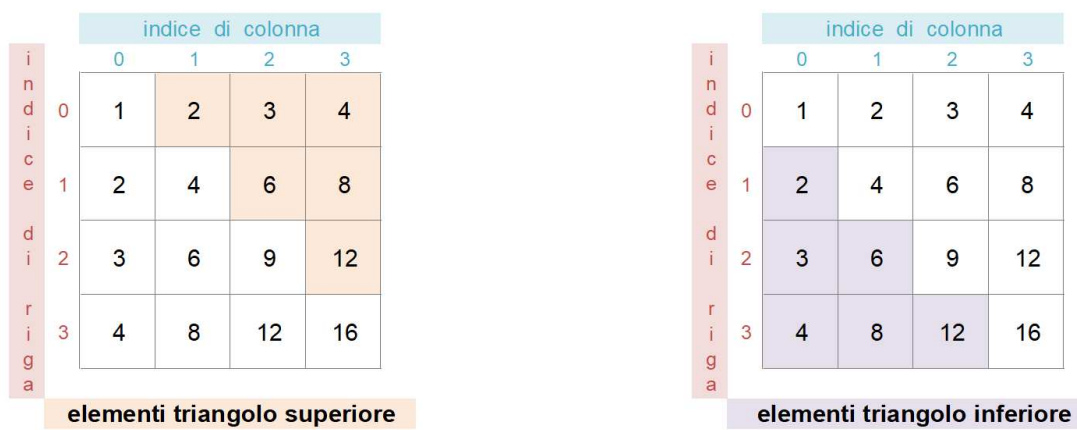

gli elementi del **triangolo superiore** hanno **indice di colonna maggiore dell' indice di riga matr[ r ] [ c ] con c > r** 

gli elementi del **triangolo inferiore** hanno **indice di colonna minore dell' indice di riga matr[ r ] [ c ] con c < r** 

}

## **CODIFICA in C/C++**

```
#include <iostream> 
using namespace std; 
#define TAB '\t' // tabulazione
#define TRATT '-' 
#define ACAPO '\n' 
#define ACAPO2 "\n\n" 
#define ORD 10
int main() { 
  int r, c; //-- indici di riga e colonna
 int matr[ORD][ORD]; 
         // 2 cicli nidificati, qui non servono le parentesi graffe
     for (r = \mathbf{0}; r < ORD; r++) // ogni ciclo ha 1 istruzione
          for (c = 0; c < ORD; c++)
               \text{matrix}[\mathbf{r}] [\mathbf{c}] = (\mathbf{r+1}) \star (\mathbf{c+1}); cout << ACAPO; 
      cout<<"---matrice quadrata di ordine 10---\n\n"; 
      for (r=0; r < ORD; r++) \frac{f}{\sqrt{q}} qui servono le parentesi
         // perché il ciclo esterno ha 2 istruzioni, il for e il cout
          for (c=0; c < ORD; c++)cout \langle matr[\mathbf{r}] [c] \langle \times TAB;
           cout << ACAPO2; 
      } // per le diagonali basta un solo ciclo
      cout << "---diagonale principale---\n\n"; 
      for (int k=0; k < ORD; k++)
                cout << matr[k][k] << TAB; 
      cout << ACAPO2; 
      cout << "---diagonale secondaria---\n\n"; 
      for (int k=0; k < ORD; k++)
                cout << matr[k][ORD -1 -k] << TAB; 
      cout << ACAPO2; 
      cout << "---triangolo superiore---\n\n"; 
     for (r=0; r < 0RD; r++)for (c=0; c < 0RD; c++)// qui non servono le \{\}if (\mathbf{c} > \mathbf{r}) // il ciclo interno ha solo 1 istruz., if
                    cout << matr[r][c] << TAB; 
                else 
                   cout << TRATT << TAB; 
           cout << ACAPO2; 
      }
       cout << "---triangolo inferiore---\n\n"; 
      for (r=0; r < 0RD; r++) {
          for (c=0; c < 0RD; c++) if (c < r) 
                    cout << matr[r][c] << TAB; 
                else 
                    cout << TRATT << TAB; 
           cout << ACAPO2; 
      }
```
A sinistra il programma che memorizza la **Tavola Pitagorica** (le 10 tabelline) in una **matrice quadrata** di **ordine 10** (parte della quale è stata rappresentata nella pagina precedente), la espone a video, scrive a video gli elementi della **diagonale principale** della **diagonale secondaria**, poi espone a video i **triangoli superiore e inferiore** indicando con un trattino (-) gli elementi della matrice che non fanno parte dei triangoli.

22<br>SamatrPitagoraSunInfDiag\_oxe

 $\rightarrow$ 

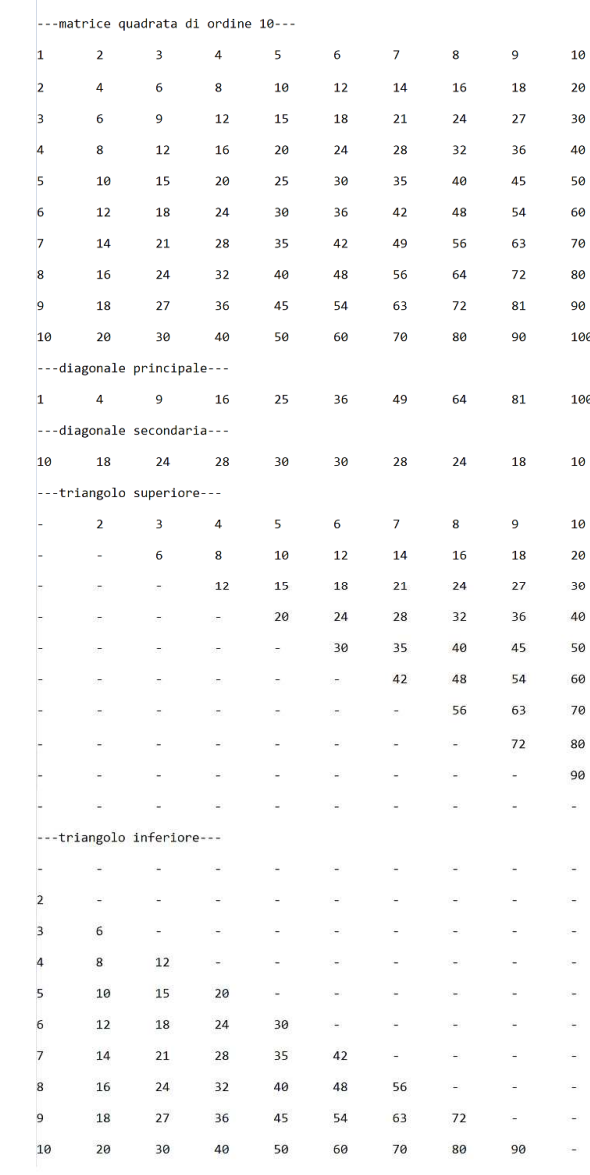